## Съдържание

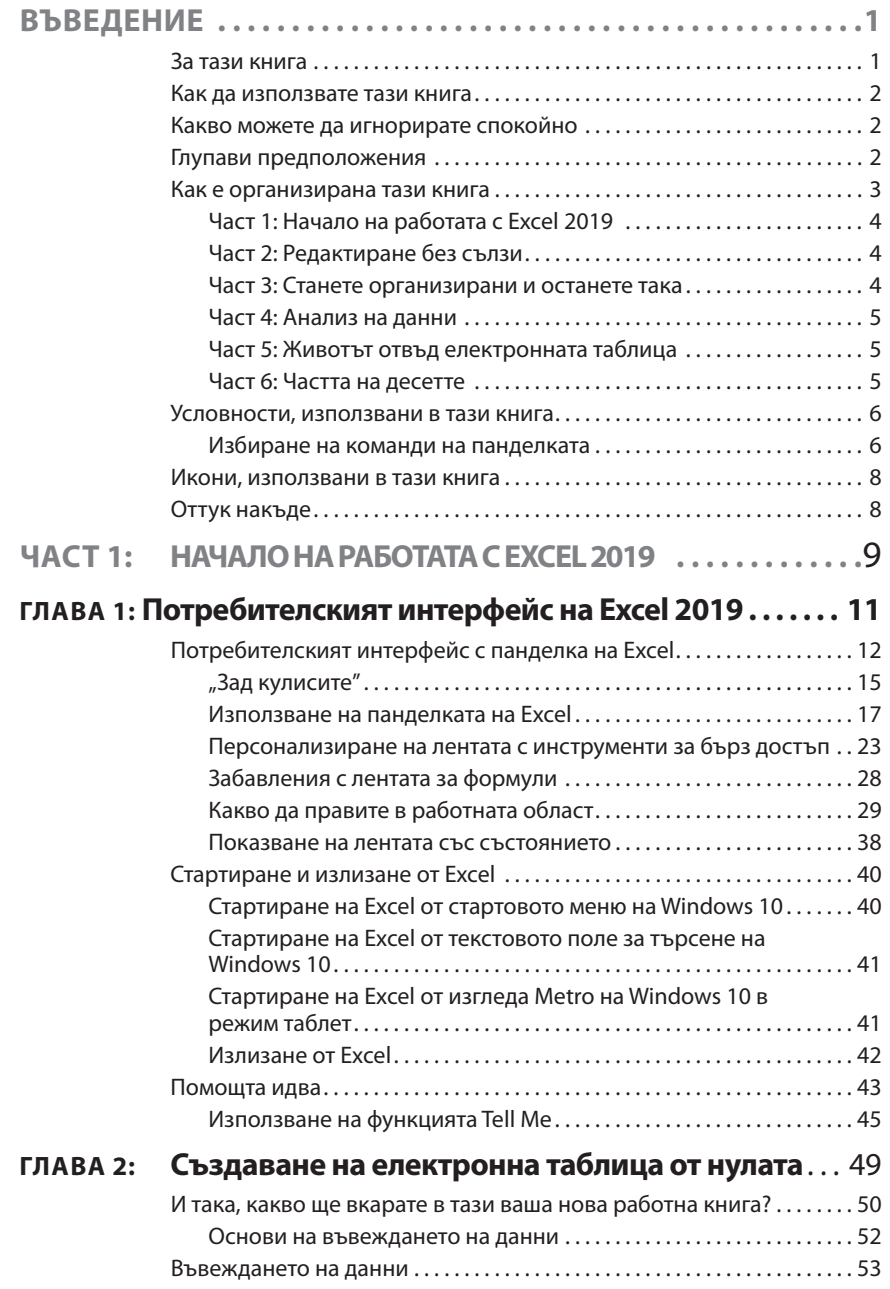

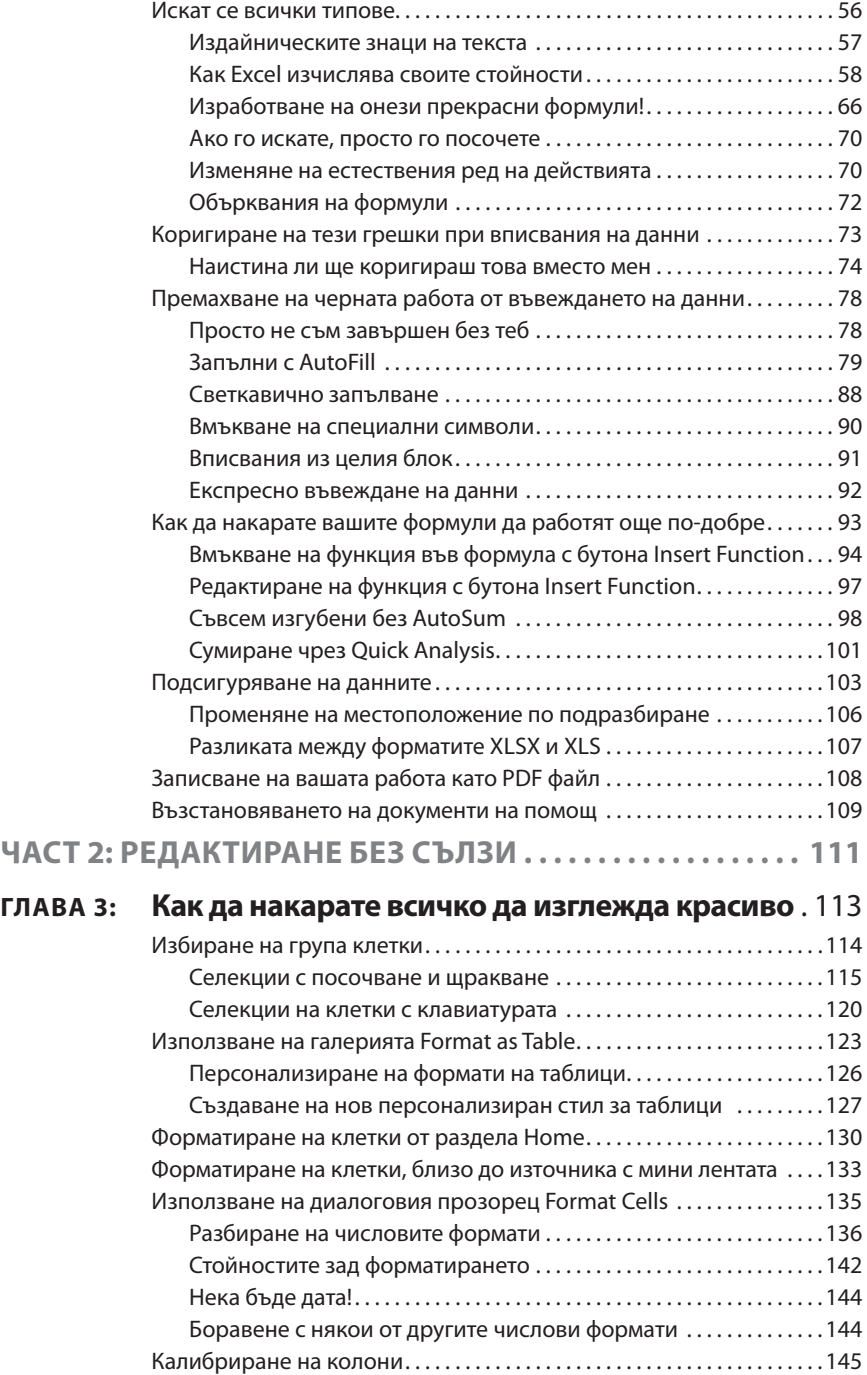

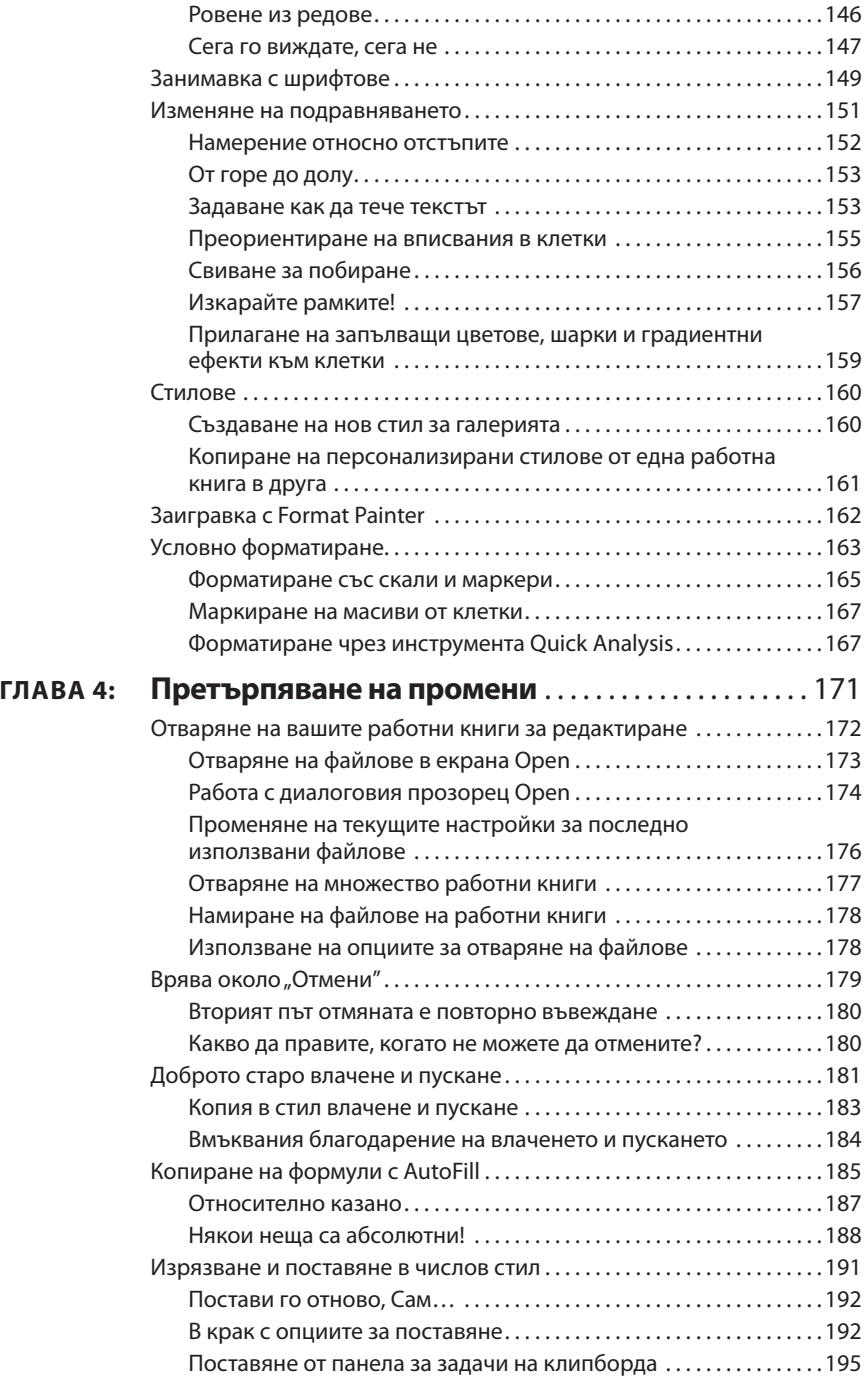

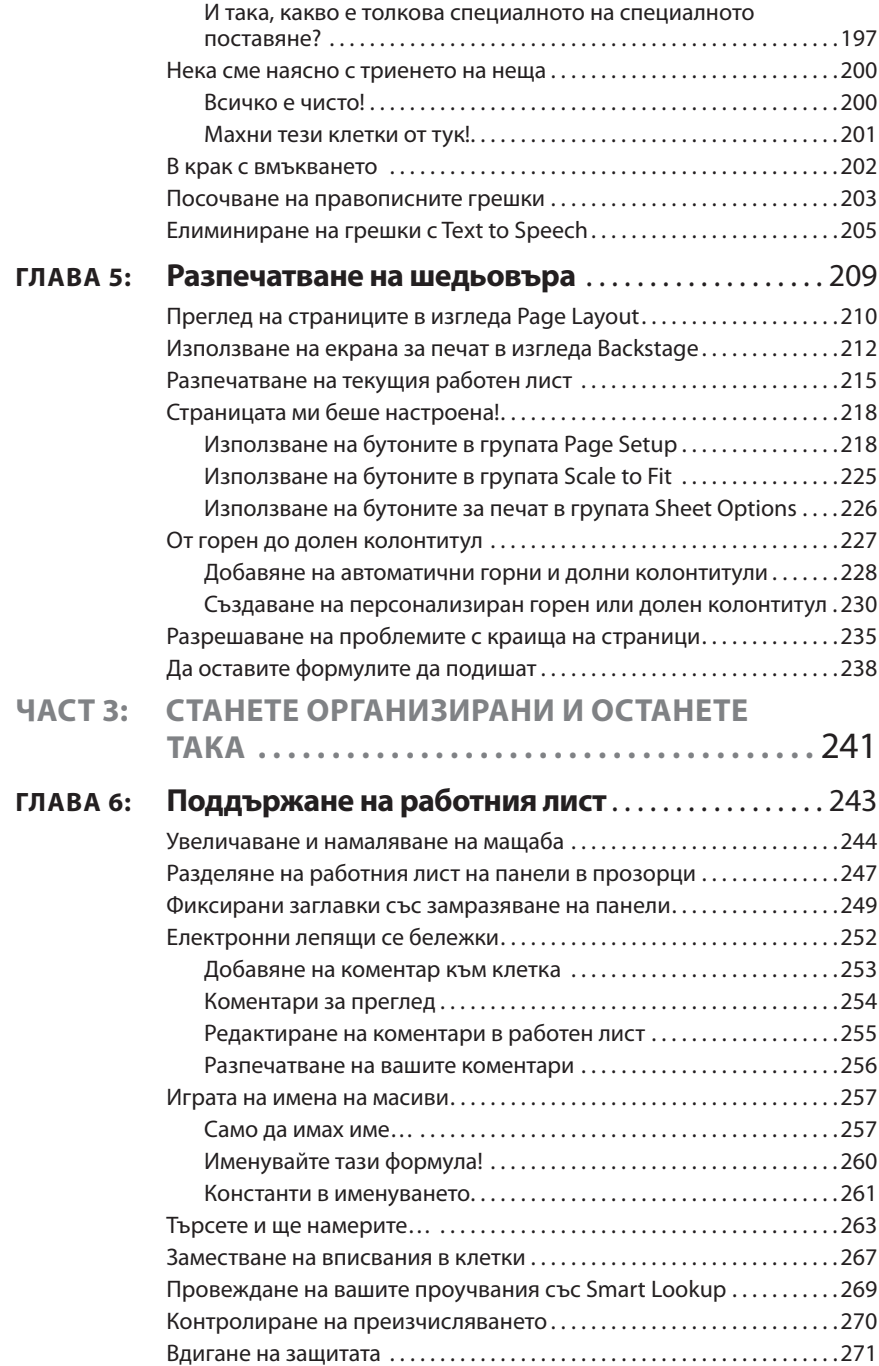

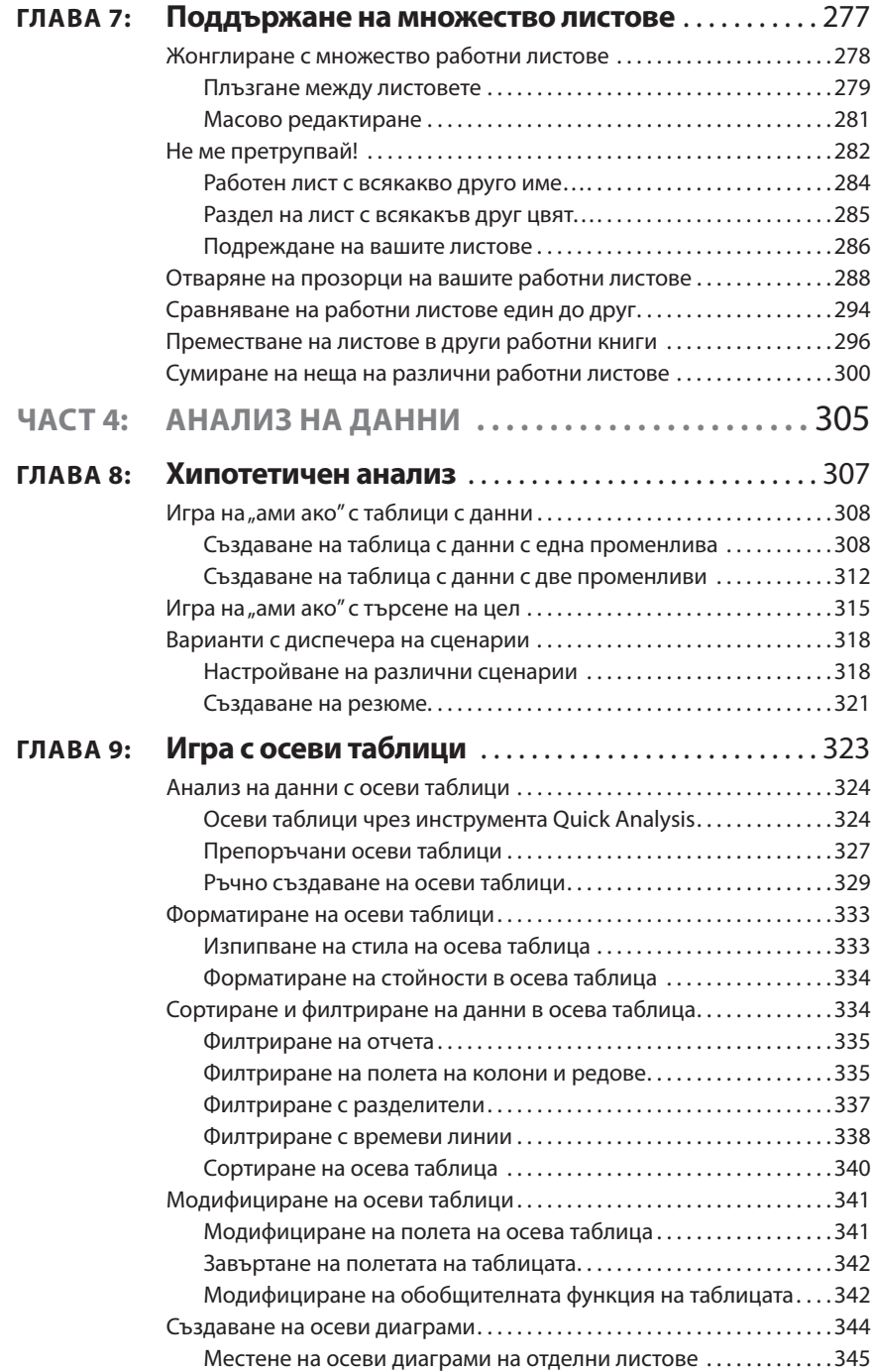

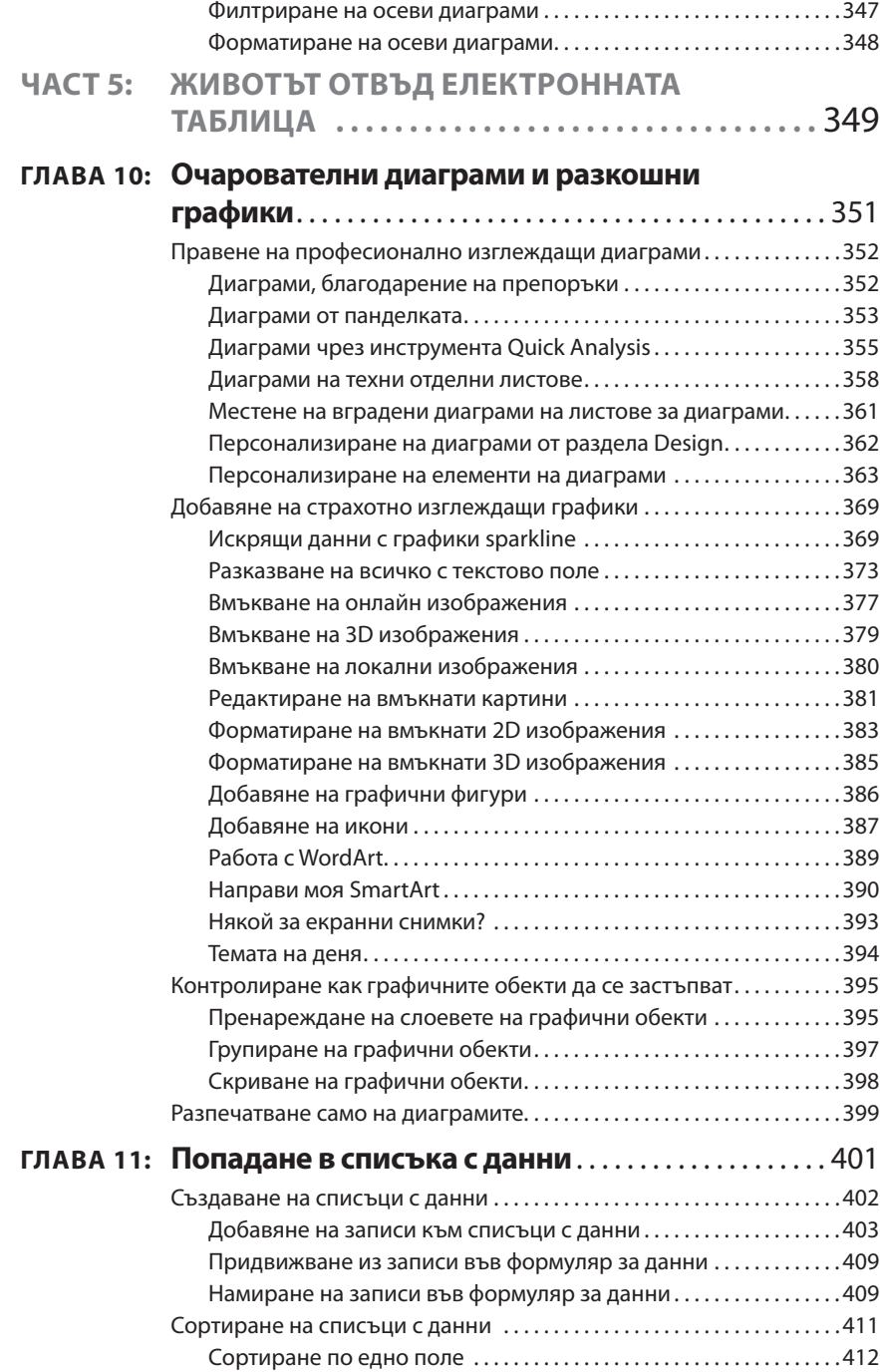

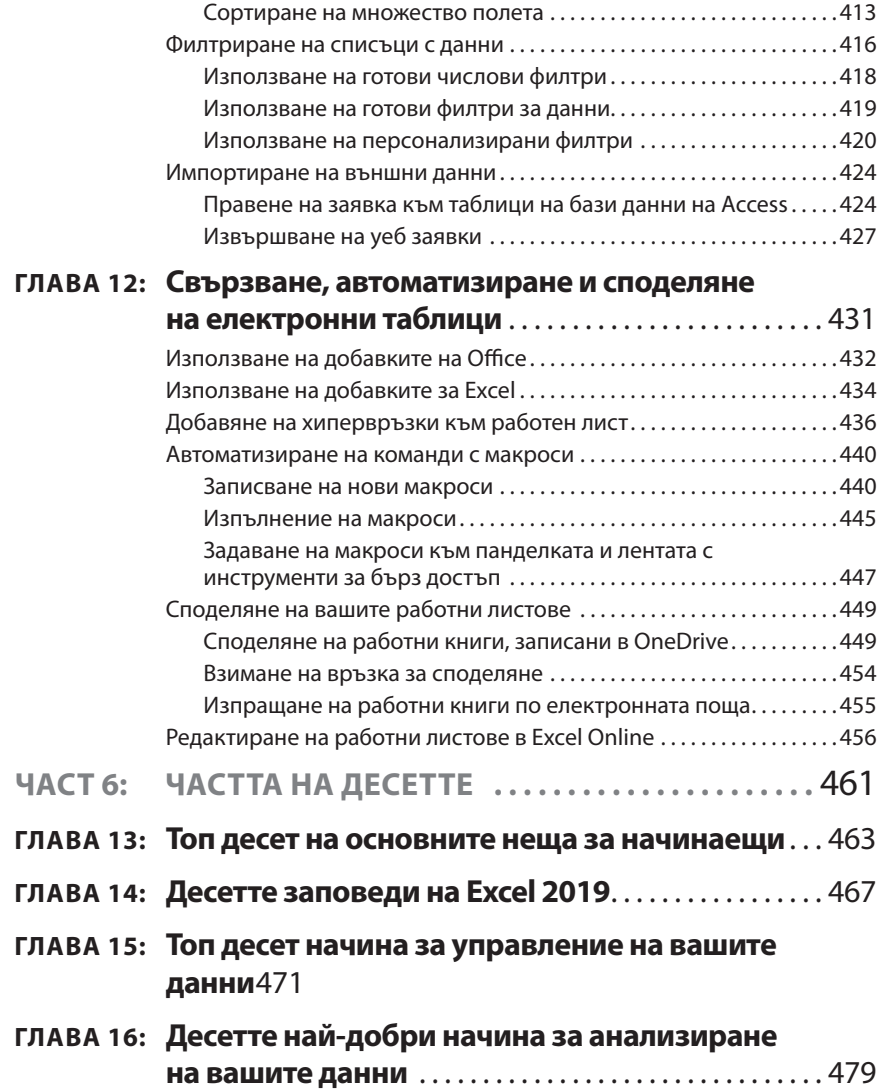